## **Subiectul III (30 de puncte)**

## **Pentru itemul 1, scrieţi pe foaia de examen litera corespunzătoare răspunsului corect.**

- **1.** Aplicând metoda backtracking pentru a genera toate permutările celor **n** elemente ale unei multimi, o solutie se memorează sub forma unui tablou unidimensional  $x_1, x_2, ..., x_n$ . Dacă sunt deja generate valori pentru componentele  $x_1, x_2, ..., x_{k-1}$ , iar pentru componenta curentă, **xk** (**1<k<n**), a fost găsită o valoare convenabilă, atunci se încearcă alegerea **(4p.)** 
	- **c.** unei noi valori pentru componenta  $\mathbf{x}_k$
	- **a.** unei noi valori pentru componenta  $\mathbf{x}_{k-1}$  **b.** unei valori pentru componenta  $\mathbf{x}_{k+1}$ <br>**c.** unei noi valori pentru componenta  $\mathbf{x}_k$  **d.** unei noi valori pentru componenta  $\mathbf{x}_1$

## **Scrieţi pe foaia de examen răspunsul pentru fiecare dintre cerinţele următoare.**

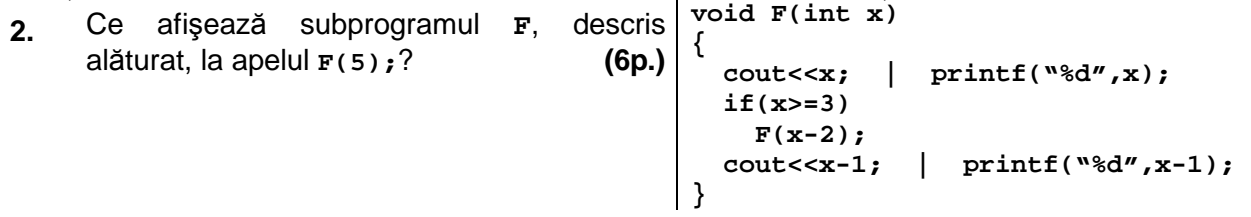

**3.** Scrieţi definiţia completă a subprogramului **divizor**, cu trei parametri, prin care primeşte **3** numere naturale nenule cu cel mult **9** cifre fiecare şi returnează numărul divizorilor comuni tuturor celor **3** numere.

**Exemplu**: dacă numerele primite ca parametri sunt **24**, **20** şi **12**, subprogramul returnează valoarea **3** (divizorii comuni sunt **1**, **2** şi **4**). **(10p.)**

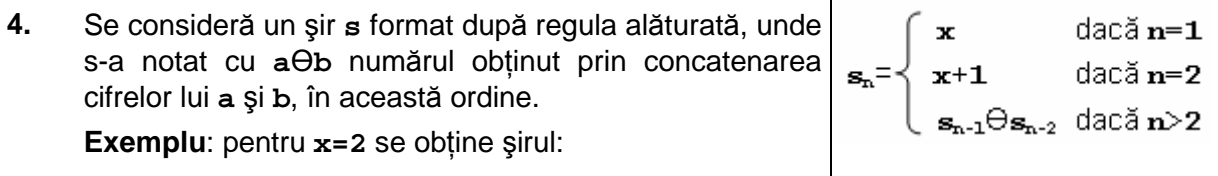

## **2**, **3**, **32**, **323**, **32332**,....

Fişierul text **SIR.TXT** conţine pe prima linie două numere, **x** (**1≤x≤20**) şi **k** (**1≤k≤5000**), separate printr-un spaţiu, iar pe a doua linie un număr format din exact **k** cifre, reprezentând un termen al şirului **s** (diferit de **x**). Cifrele numărului **nu** sunt separate prin spaţii.

**a)** Scrieţi un program **C/C++** care, utilizând un algoritm eficient din punct de vedere al timpului de executare şi al memoriei utilizate, afişează pe ecran acel termen din şir care îl precede pe cel citit din fişier.

**Exemplu:** dacă fişierul conţine valorile alăturate, se va afişa pe ecran numărul **323**. **(6p.) 2 5 32332**

**b)** Descrieţi în limbaj natural metoda utilizată şi explicaţi în ce constă eficienţa ei. **(4p.)**